To search the QIAT archives- start with the QIAT homepage (<u>http://qiat.org</u>). Choose the tab for the QIAT list.

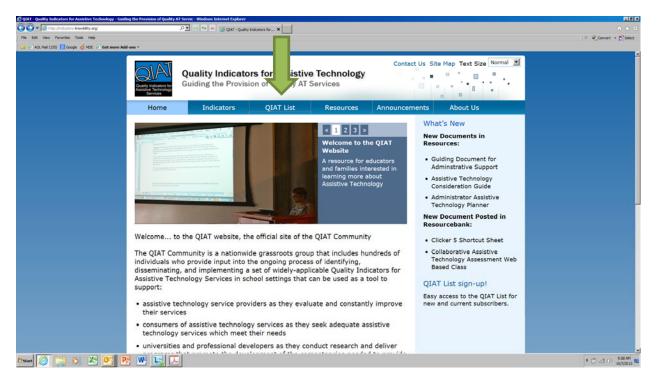

From the list landing page, choose the option on the right for Archives.

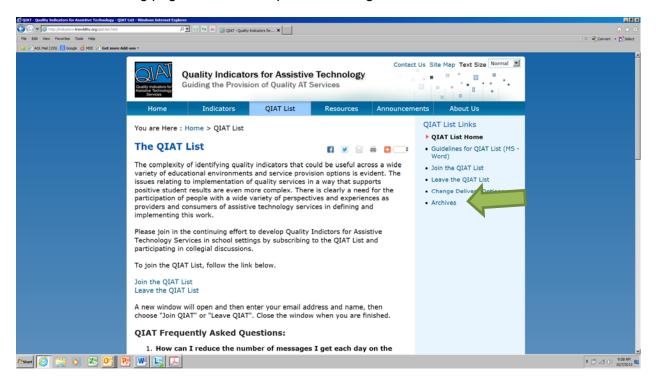

The archives page will explain that all messages sent to the QIAT list are available to be searched, and are open to the public. Choose the hyperlink to View or Search Archives.

| QIAT - Quality Indicators for Assistive Technology - Archit | ives - Windows Internet Explo                                                                                                    | rer                         |                  |              |               |                     | E S X                    |
|-------------------------------------------------------------|----------------------------------------------------------------------------------------------------|-----------------------------|------------------|--------------|---------------|---------------------|--------------------------|
| 🚱 🕙 💌 💋 http://indcators.knowblity.org/archives.html        |                                                                                                    | 🔎 🖻 🔩 🗙 🍊 QUAT - Quality In | dicators for X   |              |               |                     | A + D                    |
| File Edit View Favorites Tools Help                         |                                                                                                    |                             |                  |              |               |                     | 🛛 🗶 🌏 Convert 🔹 🔂 Select |
| 🙀 🕘 AOL Mai (155) 🚷 Google 👩 MDE 📄 Get more Add             | l-ons *                                                                                                    |                             |                  |              |               |                     |                          |
|                                                             | Cuality indicators for<br>Asserting Technology<br>Services                                                                                                    |                             |                  |              |               |                     |                          |
|                                                             | Home                                                                                                    | Indicators                  | QIAT List        | Resources    | Announcements | About Us            |                          |
|                                                             | You are Here : Home > QIAT List > Archives Archives In this section it is possible to view and search all messages that have been sent through the QIAT List from March of 1999 to the present. The messages are arranged by date and by the topic listed in the messages subject, however, they may be searched by topic, author, and keyword. The archives are open to the public and can be viewed by anyone. The searchable archives may be especially useful to researchers and to new members of the list who want to know topics of conversations that have already taken place. or to review all that has been said on a specific topic. View or Search Archives |                             |                  |              |               |                     |                          |
|                                                             | Home                                                                                                    | QIATI                       | List             | Resources    | A             | bout Us             |                          |
|                                                             | Indicators                                                                                                    | QIAT L                      | ist Home         | Resource Ho  | me A          | bout Us Home        | _                        |
|                                                             | Announcemen                                                                                                    | i <b>ts</b> Join Lis        | t                | Resource Ba  | nk Q          | IAT Leadership Team |                          |
|                                                             | Site Map                                                                                                    | Leave I                     | List             | Submit a Do  | cument P      | artnerships         |                          |
|                                                             |                                                                                                    | Change                      | Delivery Options | Useful Links | c             | ontact us           |                          |
| 17start 🥝 📜 🗿 🔀 📴 🖻                                         |                                                                                                    |                             |                  |              |               |                     | * 🗇 🖾 🕕 抗 🕰              |

The first link will allow you to choose to search the archives. There are subsequent links that help with list management or will allow you to search a particular week.

| 🧭 CAA's at planting deal reactions and American actives a comparately.<br>Compared to the Mindeature American and the second structure of the second structure of the second str | P2 8 4 × 6                                                                                                    | QLAT - Quality Indicators for 🗙 |                                                                                                    |                                |                     |
|----------------------------------------------------------------------------------------------------|----------------------------------------------------------------------------------------------------|---------------------------------|----------------------------------------------------------------------------------------------------|--------------------------------|---------------------|
| Image: State of the state of the s                          | tenet Explorer                                                                                                    |                                 | € Conet - 1754st<br>Conet - 1754st<br>Announcem                                                                                                    | t Us Site Map Text Size Normal | i ≉ Covert + Chieft |
| List Management<br>Server Management<br>Help<br>Log off<br>Archive Search                                                                                                    | Search the archives<br>20th to the list for chance, lettings)<br>Manage the list (or chance, lettings)<br>Manage the list (list owners only<br>October 2013, week 1<br>Seafermice 2013, week 5<br>Seafermice 2013, week 5<br>Seafermice 2013, week 5<br>Seafermice 2013, week 5<br>Magnet 2013, week 5<br>Magnet 2013, week 5<br>Magnet 2013, week 1<br>Magnet 2013, week 4<br>Magnet 2013, week 4<br>Magnet 2013, week 4<br>Magnet 2013, week 5<br>Magnet 2013, week 5 |                                 | QIAT List Links<br>QIAT List Home<br>Guidelines for QIAT List (MS -<br>Word)<br>Join the QIAT List<br>Leave the QIAT List<br>Change Delivery Options<br>Archives |                                |                     |
|                                                                                                    | Home                                                                                                    | QIAT List                       | Resources                                                                                                    | About Us                       |                     |
|                                                                                                    | Indicators                                                                                                    | QIAT List Home                  | Resource Home                                                                                                    | About Us Home                  | -                   |
|                                                                                                    | Announcements                                                                                                    | Join List                       | Resource Bank                                                                                                    | QIAT Leadership Team           |                     |
| Site Map Leave List                                                                                                    |                                                                                                    |                                 | Submit a Document                                                                                                    | Partnerships                   |                     |
|                                                                                                    |                                                                                                    | Change Delivery Options         | Useful Links                                                                                                    | Contact us                     |                     |
| Afstant 🥖 🚆 💽 🖄 📴 🖪                                                                                                    |                                                                                                    |                                 |                                                                                                    |                                | \$ 🕜 ∠1 ()) 9:39 AM |

You can search posts to the QIAT list by topic, subject, poster, etc. The more specificity you have to the search terms will help limit the number of results. For example, you can limit your search to particular subject and date range, which may be a consideration, since the postings to the QIAT list begin in March, 1999.

| Search the QIAT Archives - Windows Internet Explorer                                                                                                    |                                                   |                             |                          |
|----------------------------------------------------------------------------------------------------|---------------------------------------------------|-----------------------------|--------------------------|
| 🚱 🕙 💌 💋 http://sv.uky.edu/scripts/wa.exe?S1=qiat                                                                                                    | D 🔽 🖯 🐓 🗙 👩 Search the QIAT Archives 🗙            |                             | ∞ ⊘                      |
| File Edit View Favorites Tools Help                                                                                                    |                                                   | 🛛 🗶 😪 Convert - 🔂 Select    | Pind *                   |
| 🙀 🕘 AOL Mail (153) 🚺 Google 👩 MDE 🔒 Get more A                                                                                                    | dd-ons *                                          |                             | Select *                 |
| KENTUCKY MADEMIC                                                                                                    | ATHLETICS HEALTHCARE RESEARCH SITE INDEX Source 4 | ×                           | Editing                  |
| Archive Search<br>QIAT                                                                                                    | Search the QIAT Archi                             | ves                         | 120                      |
| QIAT                                                                                                    | Search for:                                       |                             |                          |
| Subscriber's Corner<br>Server Archives<br>QIAT Home                                                                                                    | apple or p                                        | pear<br>ple) or (red apple) |                          |
| <u>Help</u><br>Log in                                                                                                    | Substr                                            | ring Search                 |                          |
|                                                                                                    | In Messages Where:                                |                             |                          |
| Subscriber's Corner<br>Archive Search                                                                                                    | The <u>subject</u> is or contains:     pie or cak | ce                          |                          |
|                                                                                                    | The author's address is or contains:              |                             |                          |
|                                                                                                    | granny                                            |                             |                          |
|                                                                                                    | Since:                                            | (date/time)                 |                          |
|                                                                                                    | Until:<br>June 1993<br>2 May 96                   | (date@ime)<br>5             |                          |
|                                                                                                    | Sort by: Date/Tim                                 | ne, desc.                   |                          |
|                                                                                                    | Submit                                            |                             |                          |
|                                                                                                    |                                                   |                             | 1                        |
| LSV.UKY.EDU                                                                                                    |                                                   | See 20                      |                          |
| Université of Kontectiv Computing Center<br>128 McVey Hall<br>Leangton, Kentucky 40506<br>659 225-1290 (voice)<br>659 225-1297 (tex)<br>Listmaster@fby.uky.edu (e-mail) |                                                   |                             |                          |
|                                                                                                    |                                                   |                             |                          |
|                                                                                                    |                                                   |                             | *                        |
| ×                                                                                                    |                                                   | :<br>۱۹                     | I<br>(1) (2, 3) Ⅲ 164% ( |
| 175tart 🧭 🚞 💽 🖄 💽                                                                                                    | S 🖭 🔄 🔼                                           |                             | ▲ 🕐 🖃 ()) 10:24 AM 🕿     |